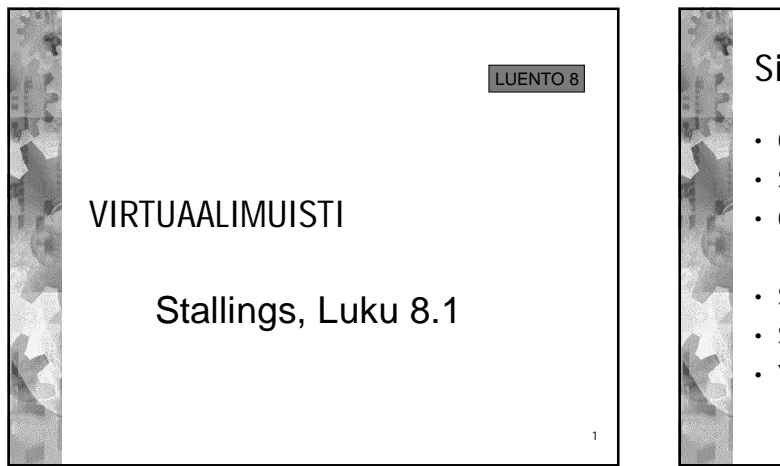

### Sisältö

- Ohjelman suoritus virtuaalimuistissa
- Sivutus ja sivutaulut
- Osoitemuunnospuskuri TLB
- Segmentointi
- Segmentointi ja sivutus yhdistettynä
- Yhteiskäytöstä

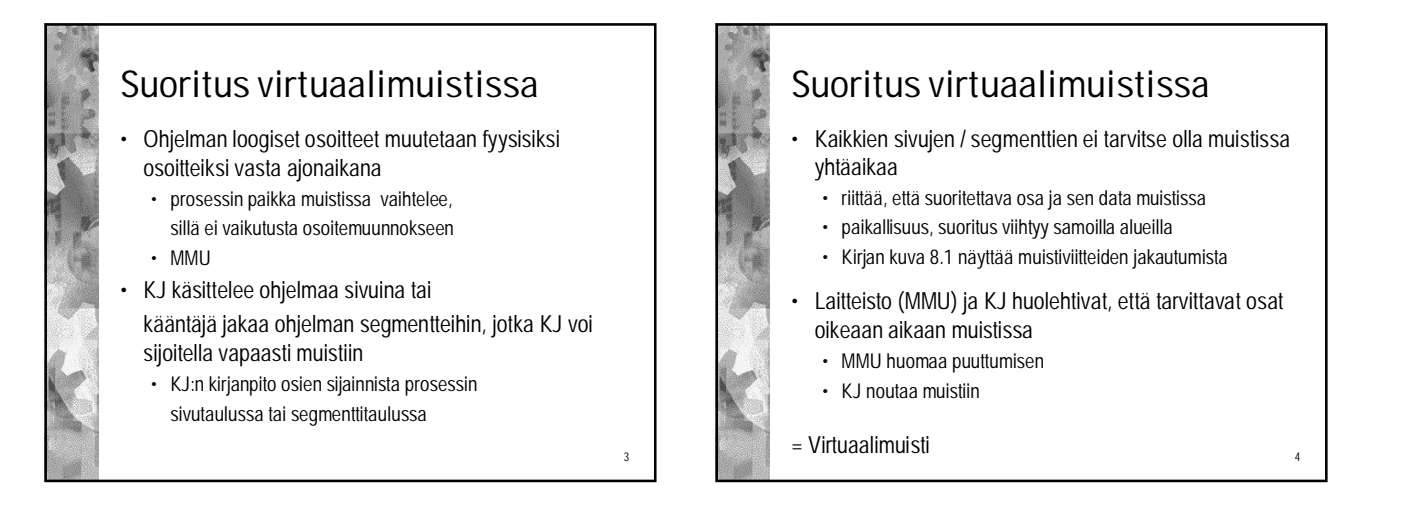

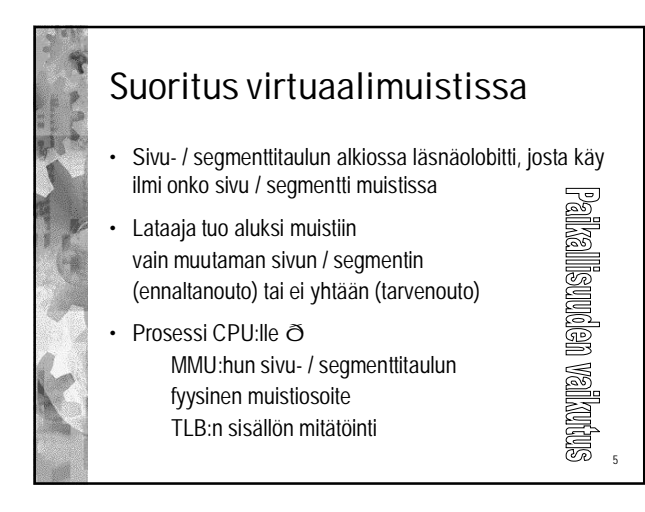

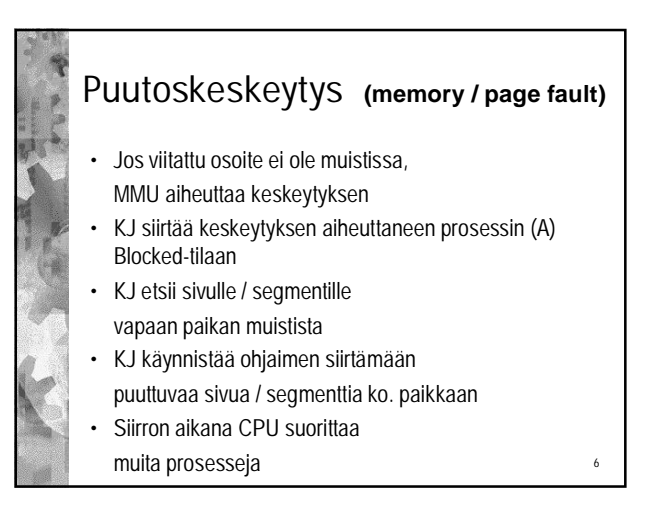

# Puutoskeskeytys

- Kun siirto valmis, ohjain keskeyttää suorituksessa olevan prosessin B
- KJ päivittää prosessin A sivu/segmenttitaulun ja siirtää prosessin A Ready-tilaan
- Suoritus palaa takaisin prosessiin B
	- Kun prosessi A taas aikanaan suoritukseen, se viittaa uudestaan äskeiseen osoitteeseen • nyt viitatun mp:n sisältö muistissa

7

9

### Virtuaalimuistin etuja

- Muistia käytetään tehokkaammin hyväksi
	- kustakin prosessista vain tarvittava osa muistissa • montako sivua/prosessi pidetään muistissa
	- yhtäaikaa?
		- lokaalit ja globaalit algoritmit
- Prosessoria käytetään (kenties) tehokkaammin
	- moniajoastetta voi nostaa
		- muistiin mahtuu paremmin, ei ruuhkautumista

8

## Virtuaalimuistin etuja

- Voi ajaa fyysistä muistia suurempia ohjelmia • ohjelmoijan ei tarvitse huolehtia kerrostuksesta
- Osoiteavaruus voi olla valtaisa verrattuna todelliseen muistin määrään
	- esim. 32 bittiä => 4GB:n osoiteavaruus
	- hyöty?
- Looginen osoiteavaruus saa sisältää 'reikiäkin'

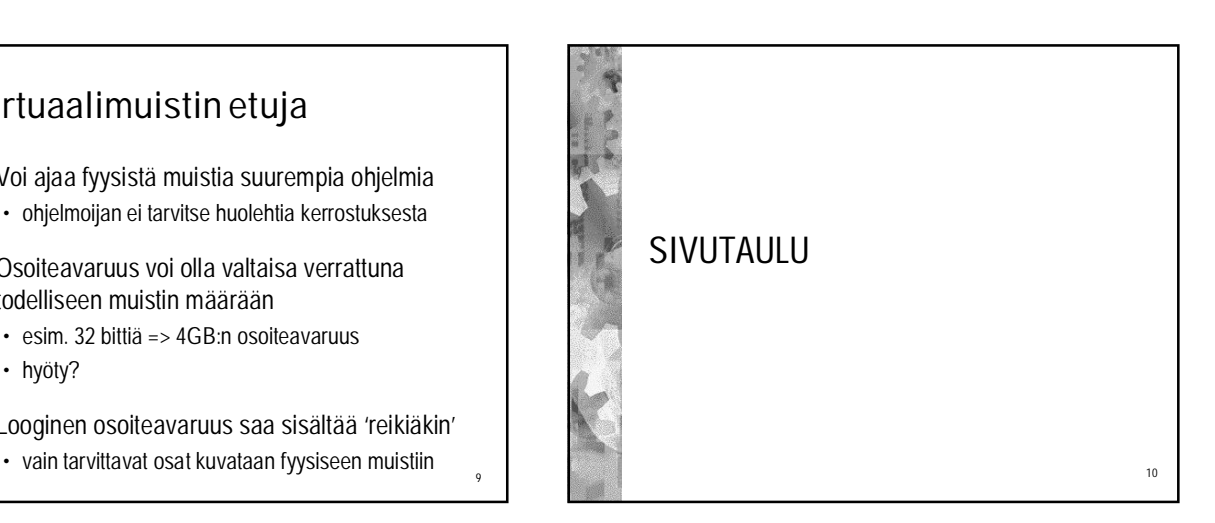

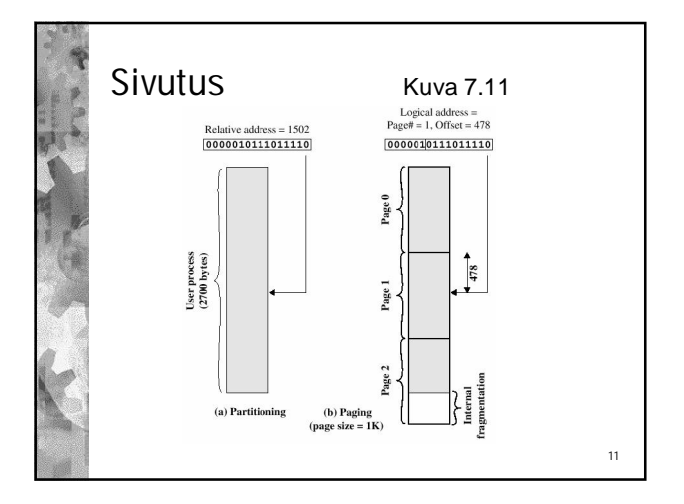

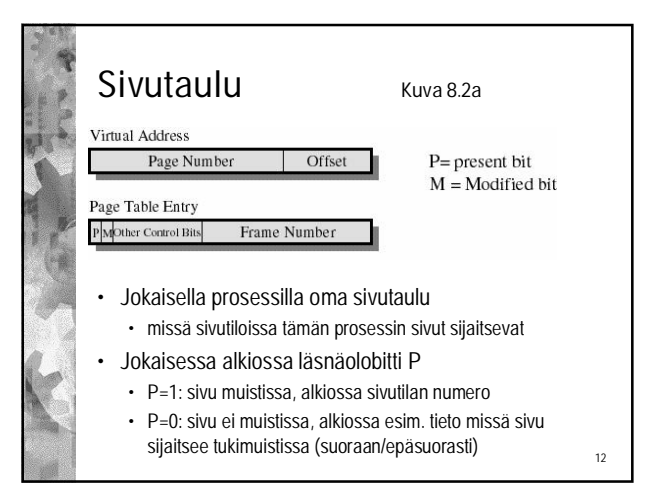

## Sivutaulu

- Jokaisessa sivutaulun alkiossa muutettu-bitti M (modified)
	- M=1: sivun sisältö muuttunut muistissa, sivu kirjoitettava levylle, jos varaus vapautetaan
	- M=0: sivua ei muutettu, ei tarvitse kirjoittaa levylle sivutilaa vapautettaessa

13

15

- Sivutaulun alkiossa mahd. myös muuta tietoa • käyttötapabitti: R / RW
- suojaustasobitti/bitit: KJ:n sivu / tav. prosessin sivu
- milloin sivuun viitattu viimeeksi tai viitelaskuri • poistoalgoritmit tarvitsevat näitä
	-

### Osoitemuunnos • Prosessien sivutaulut tavallisesti eri kokoisia ja voivat olla suuria • koko riippuu sivukoosta ja ohjelman koosta • koko taululle ei voi varata tilaa MMU:sta • sivutaulu muistissa ja osa jopa levyllä • sivutaulun fyysinen osoite PCB:ssä • MMU:ssa sivutaulurekisteri PTR, jossa suoritettavan prosessin sivutaulun fyysinen alkuosoite

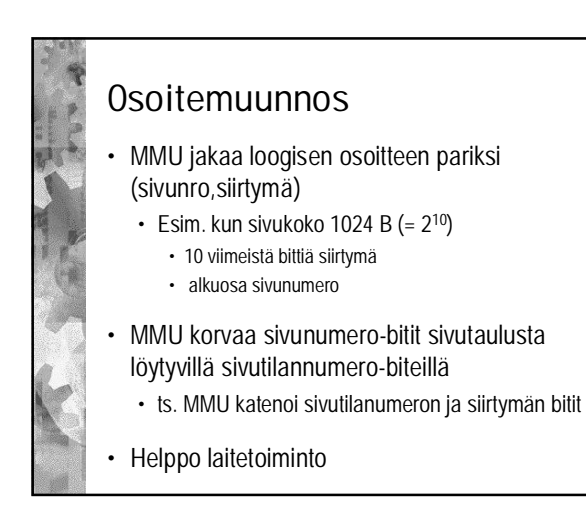

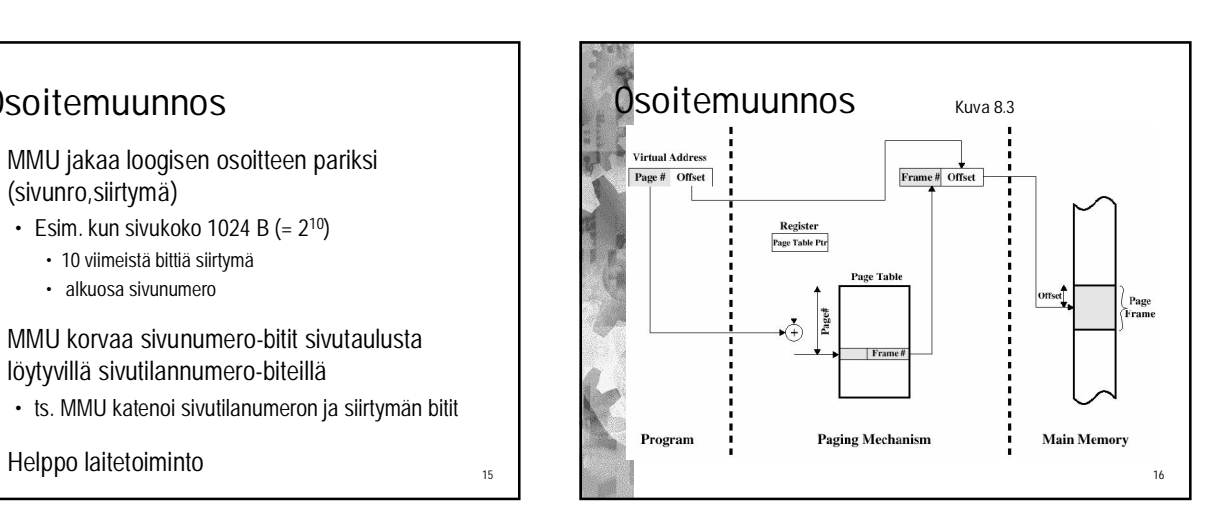

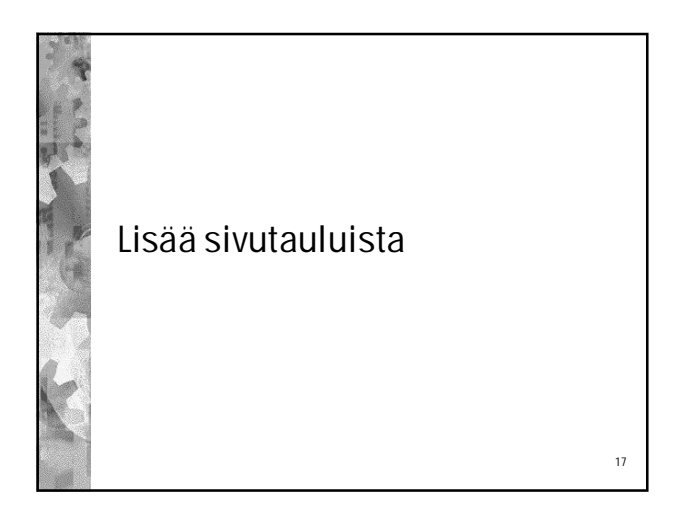

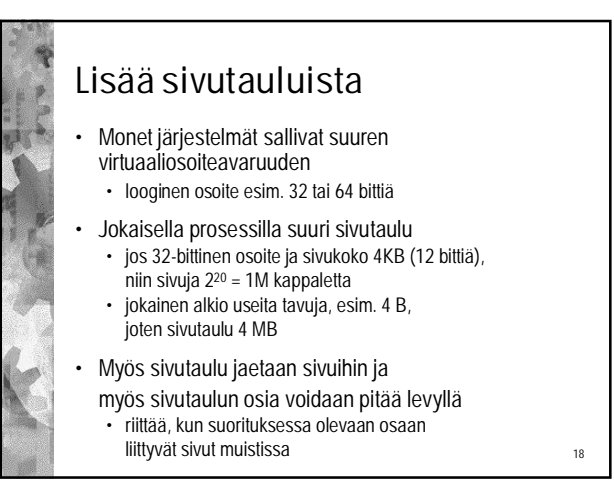

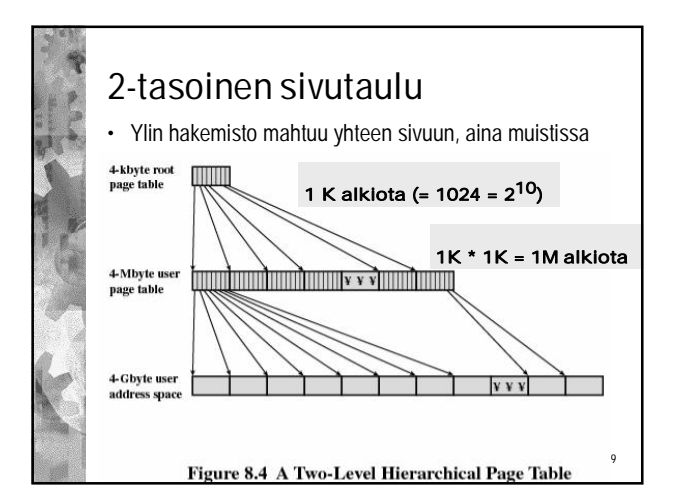

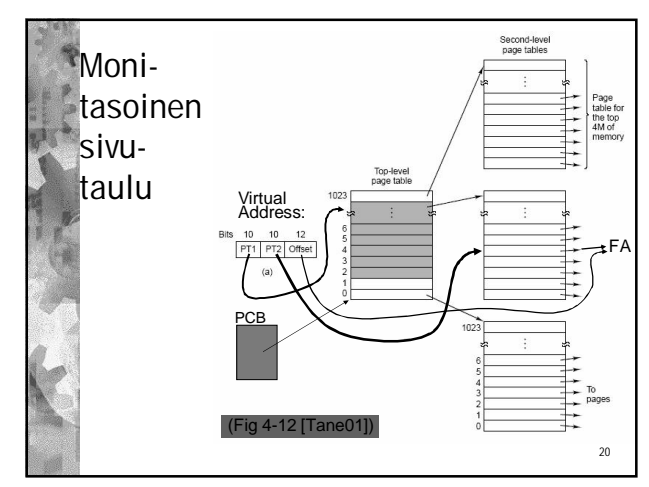

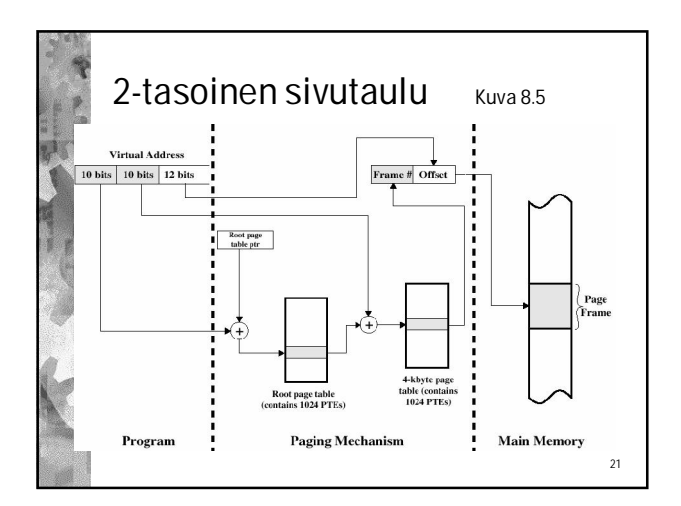

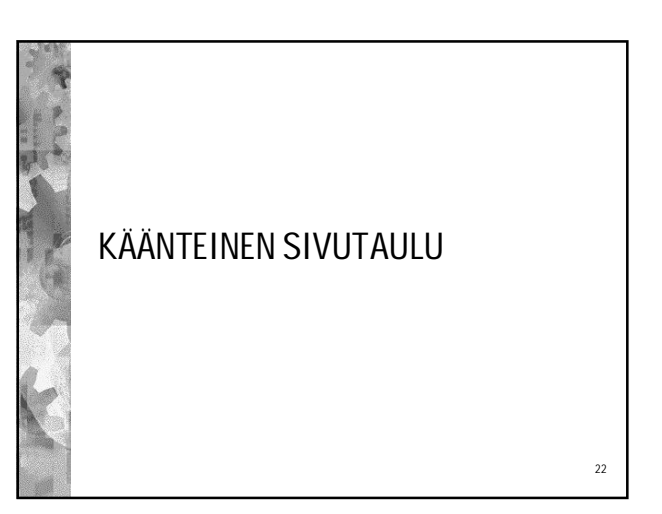

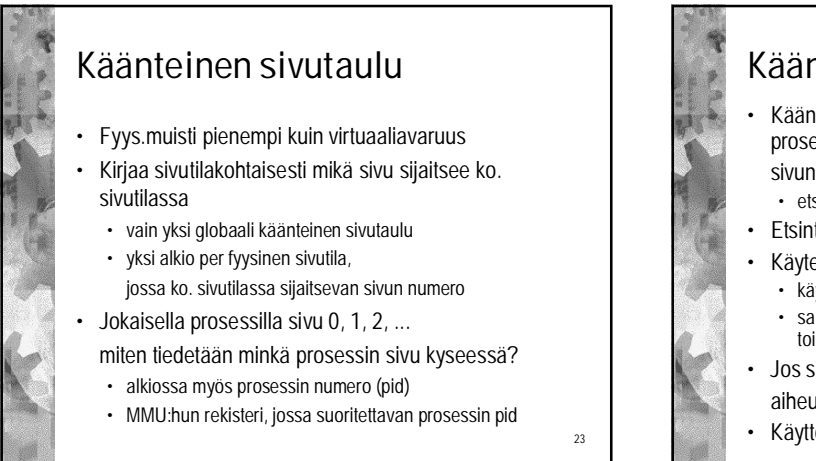

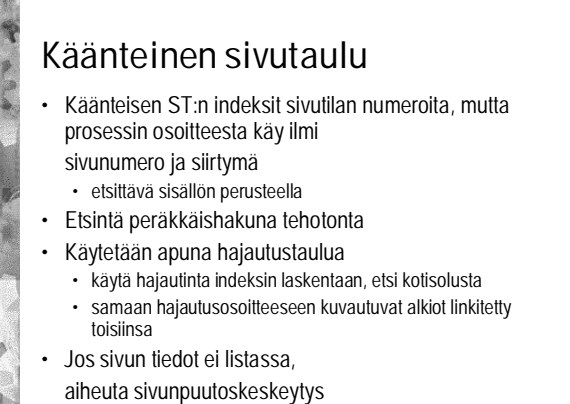

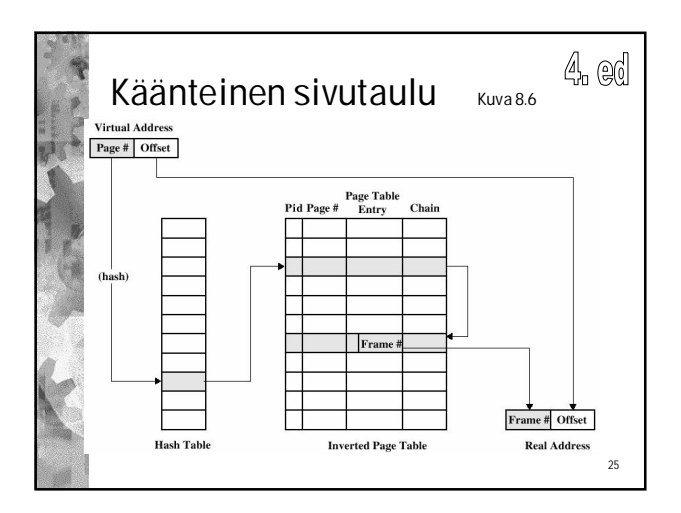

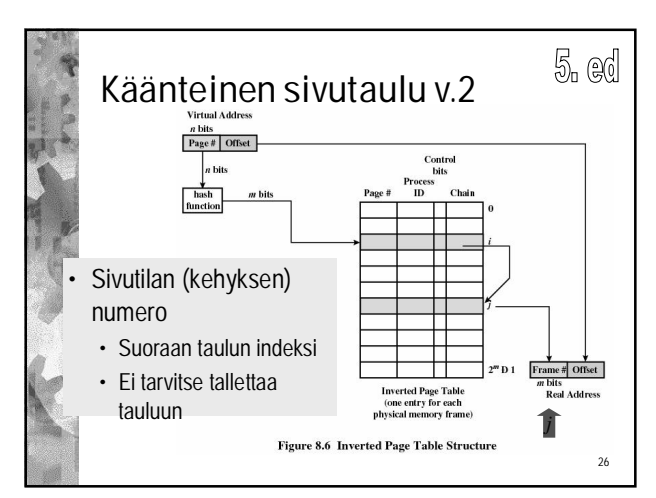

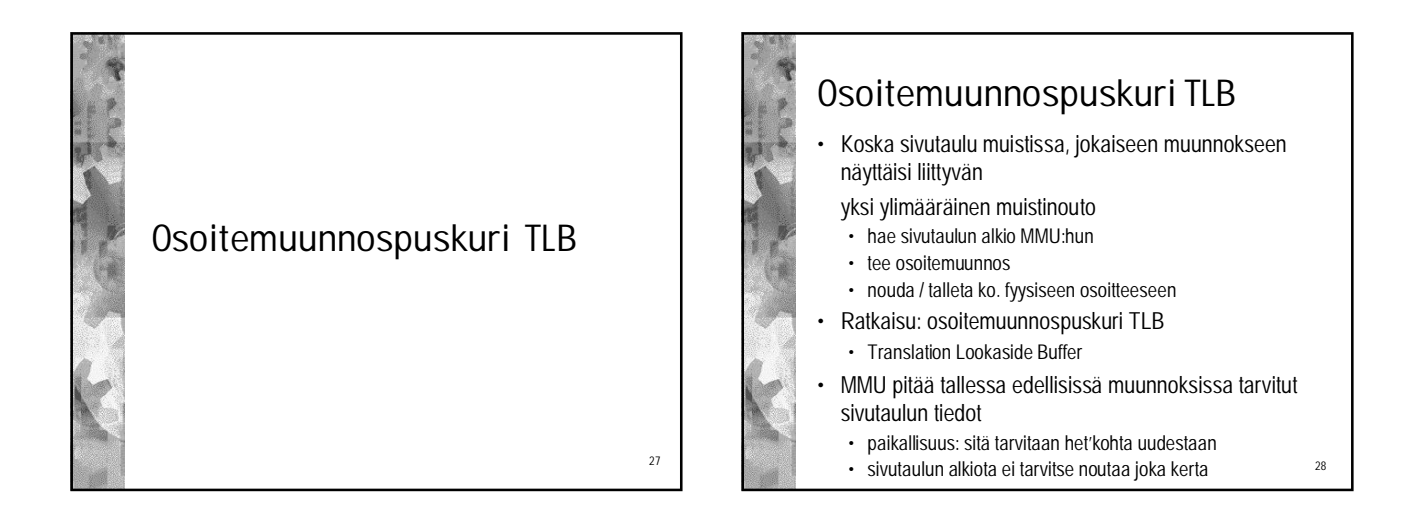

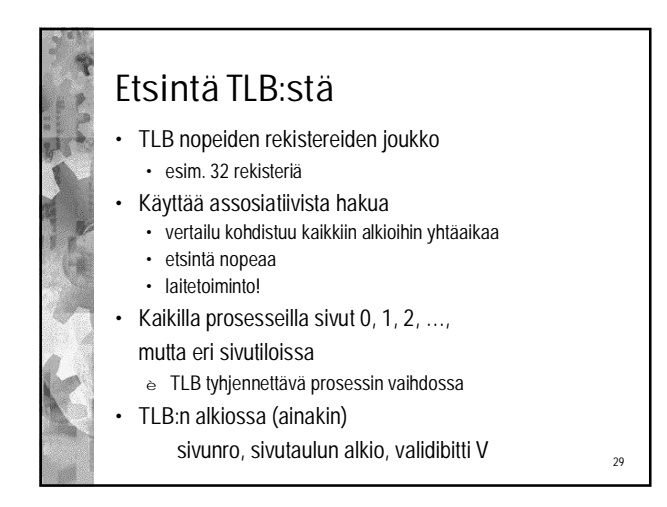

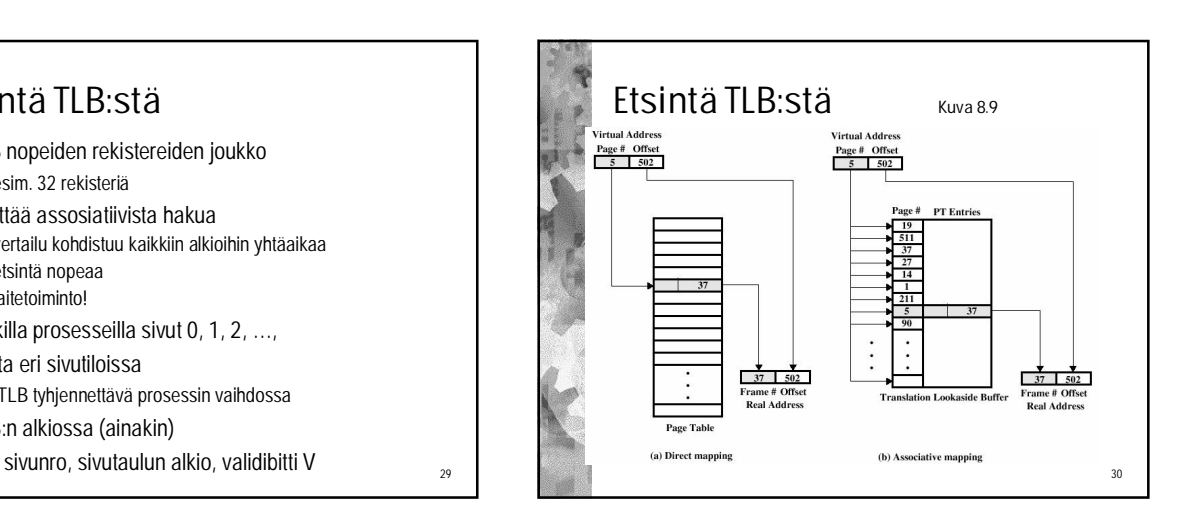

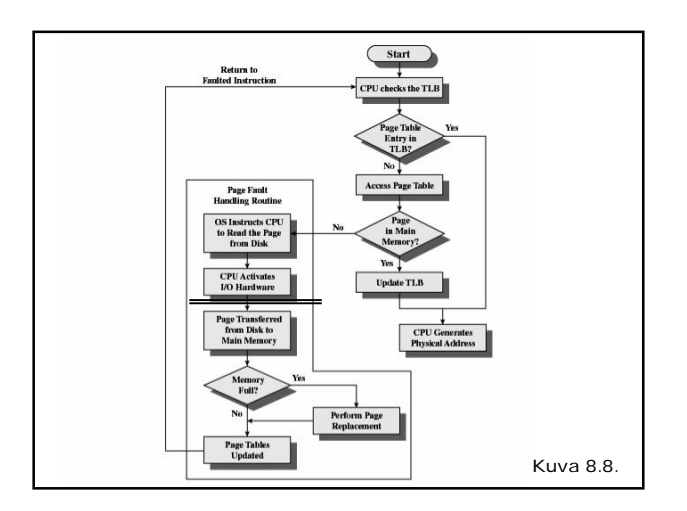

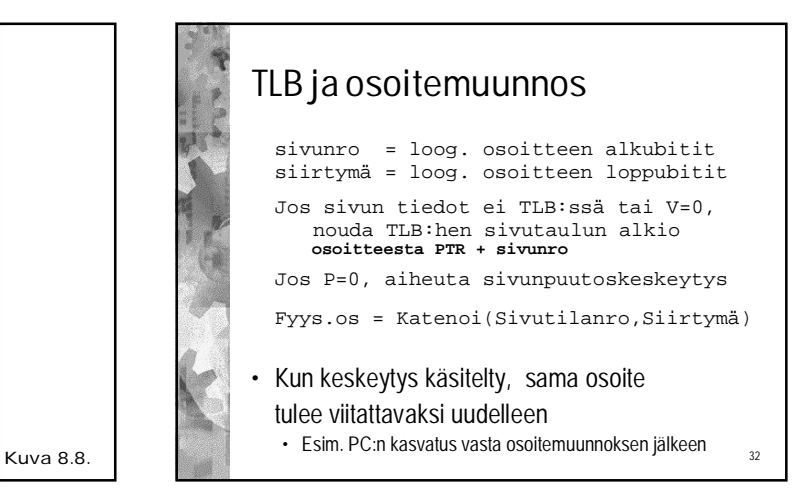

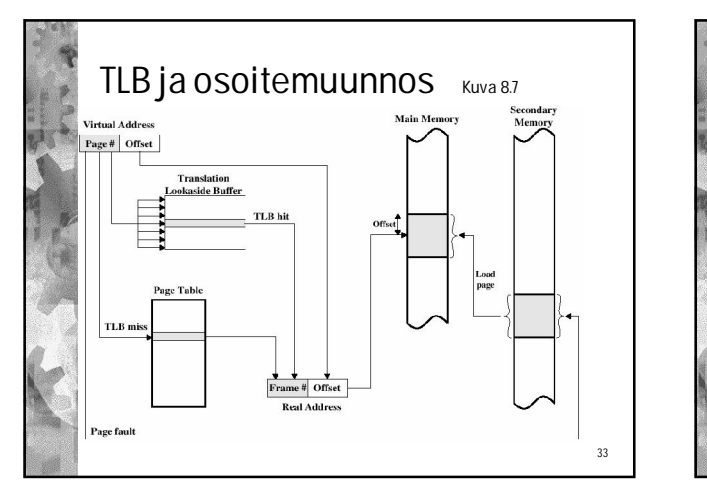

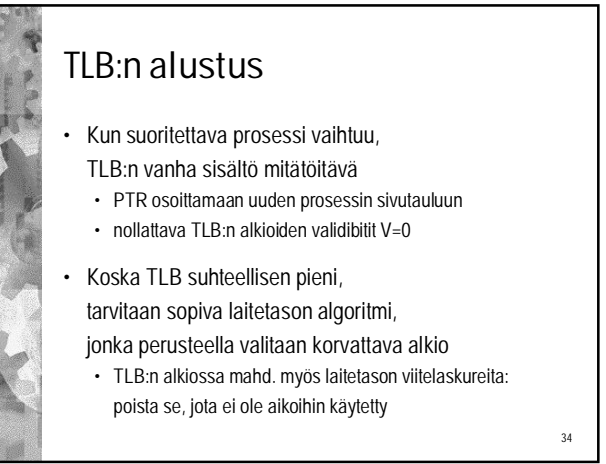

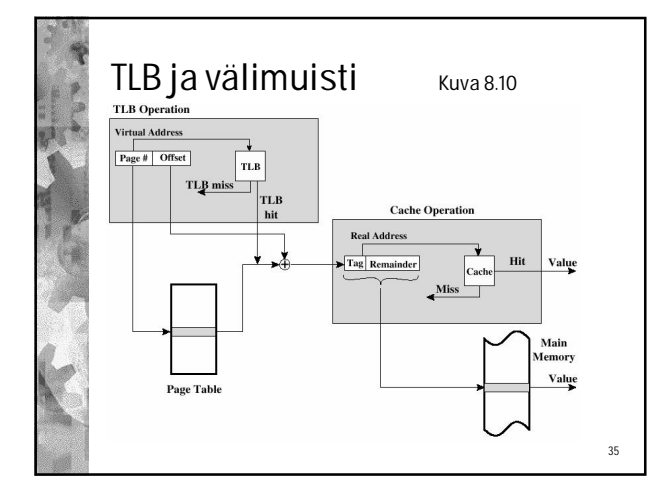

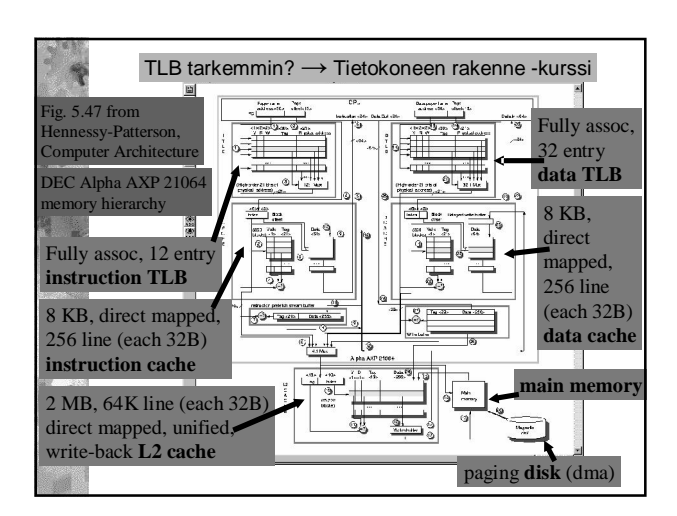

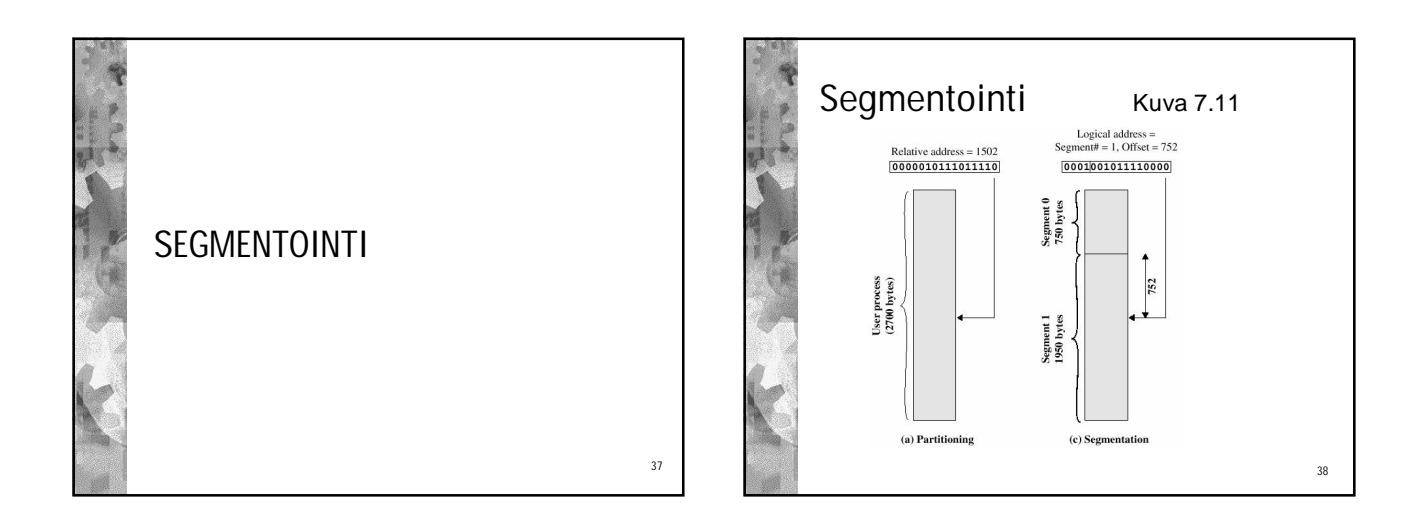

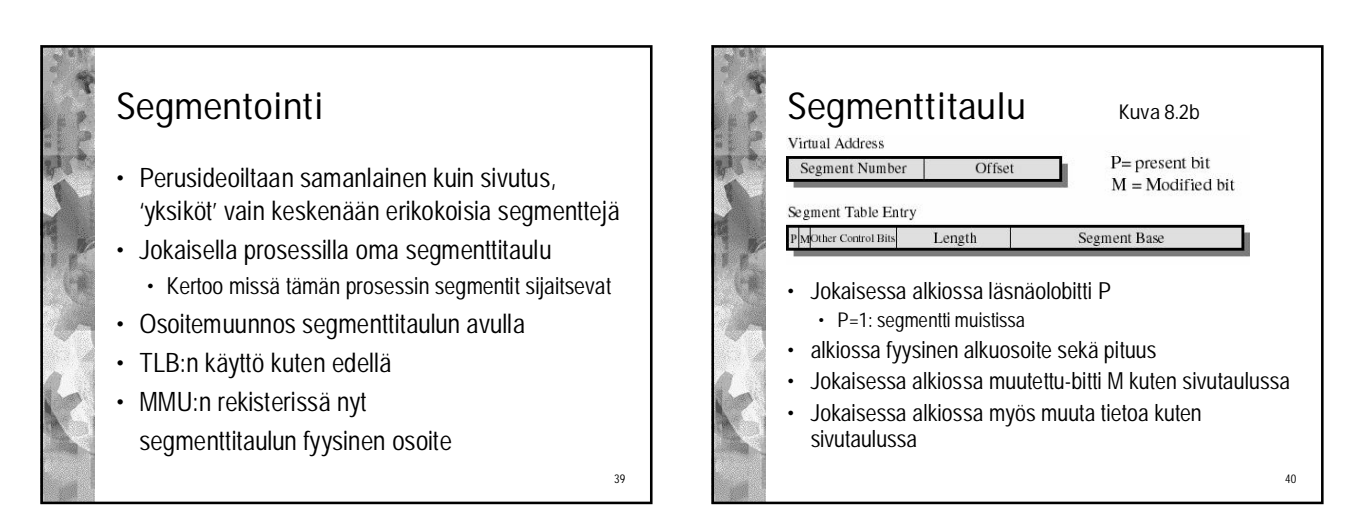

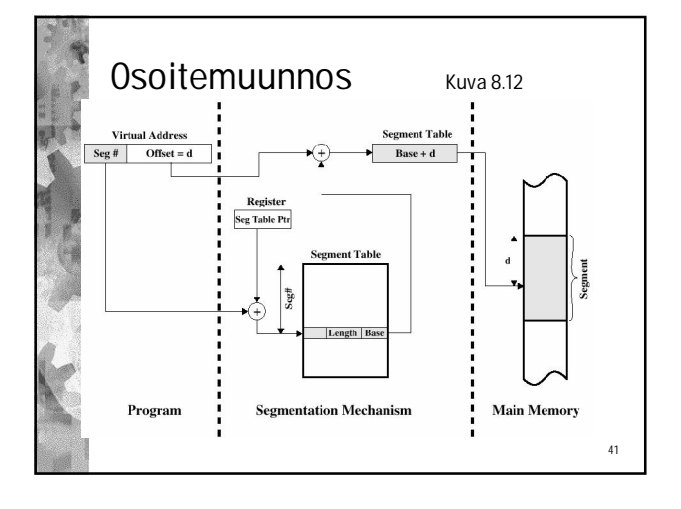

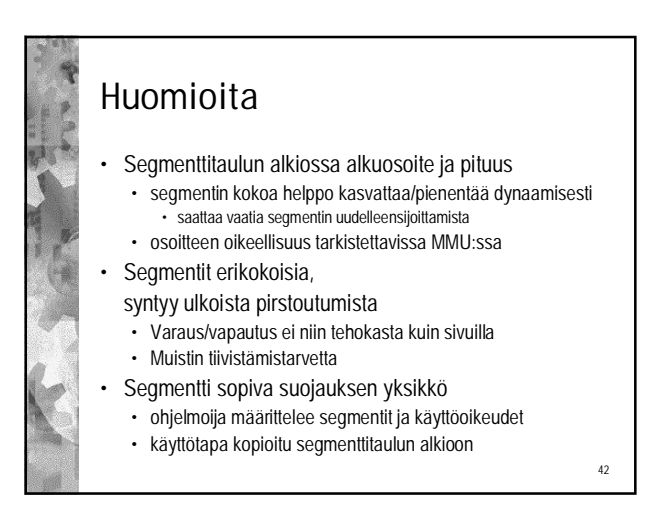

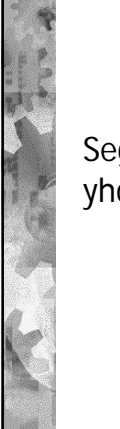

#### Segmentointi ja sivutus yhdistettynä

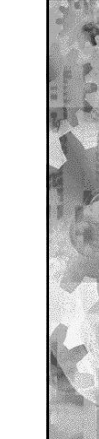

43

#### Sivuttava segmentointi

- Eräät laitteistot ja KJ:t jakavat myös segmenttejä sivuiksi, ohessa eräs tapa
	- muistia helpompi hallita samankokoisina sivuina
	- ei ulkoista pirstoutumista
	- ei tiivistämistarvetta
- Jokaisella prosessilla
	- oma segmenttitaulu ja
	- yksi sivutaulu per segmentti
- Vrt. 2-tasoinen sivutaulu

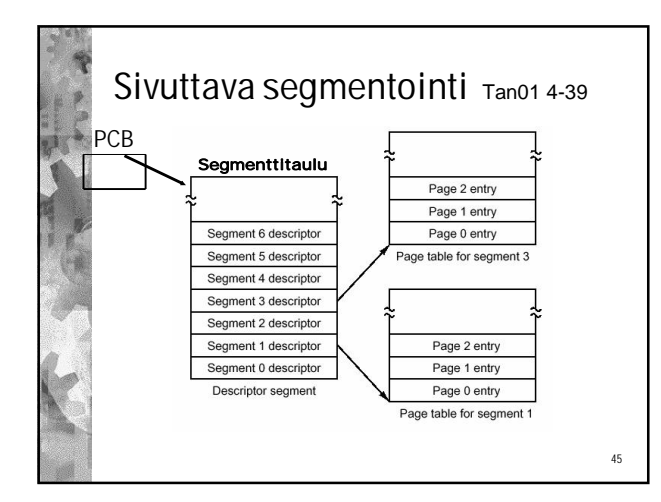

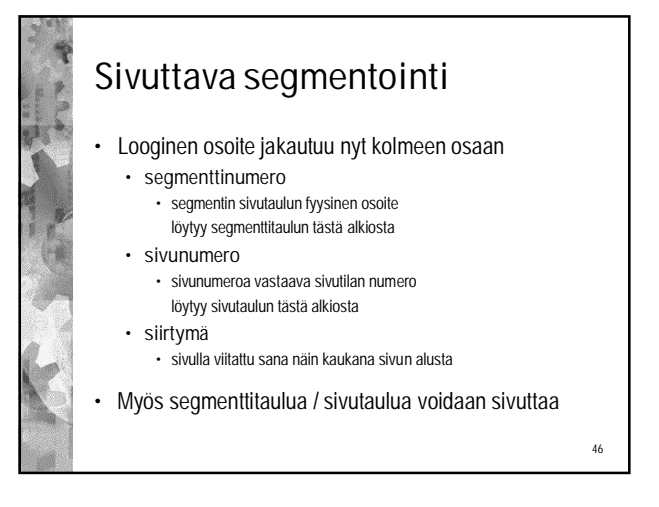

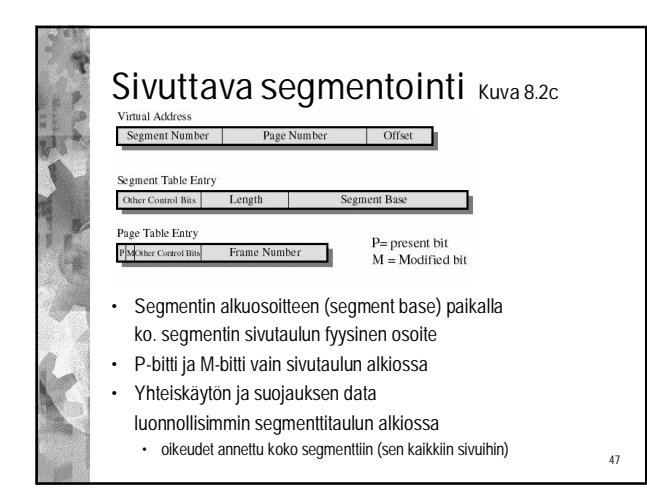

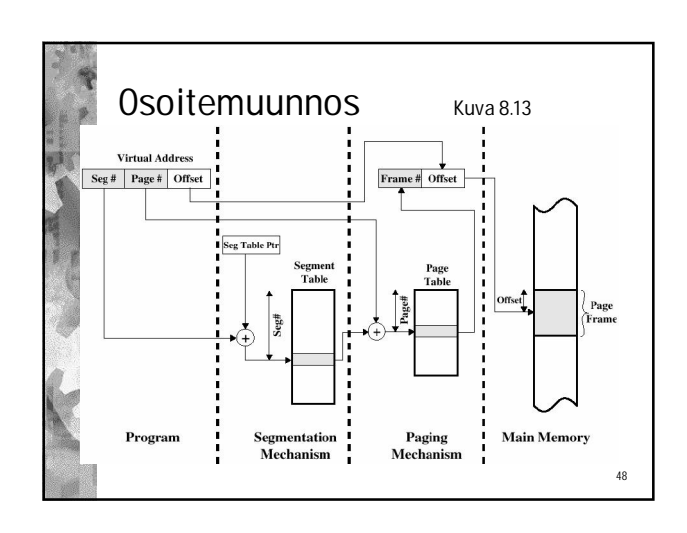

## Hyötyjä

• Ratkaisee dynaamisen linkittämisen ongelmakohdat • uuden segmentin (dynaaminen) linkittäminen tarkoittaa vain uuden alkion lisäämistä segmenttitauluun

49

51

- Segmentin koko voi kasvaa sivu kerrallaan, eikä segmentille tarvitse etsiä uutta paikkaa fyysisessä muistissa
- Yhteiskäyttö ja käyttöoikeudet
	- voi määrittää segmenttikohtaisiksi • kauniisti loogisten kokonaisuuksien mukaan
	- useita erilaisia suojaustasoja

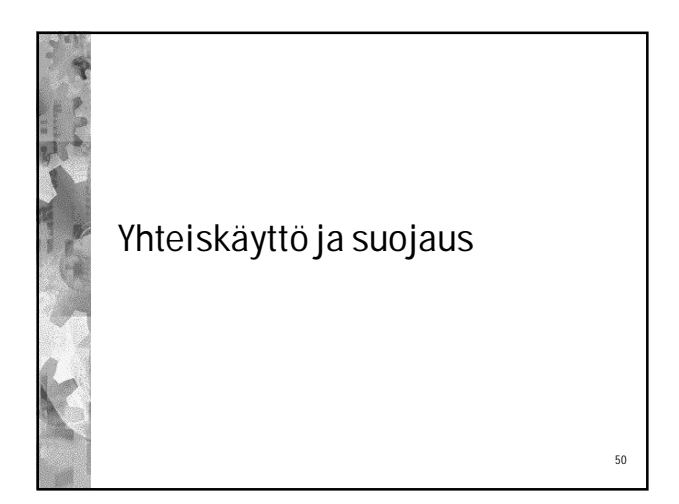

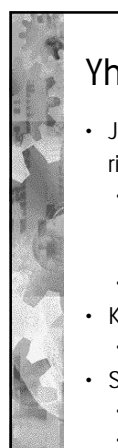

#### Yhteiskäyttö

- Jos usea prosessi ajaa samaa koodia, riittää siitä yksi kopio muistissa
	- jokaisen prosessin sivu / segmenttitaulussa viitteet yhteisen koodin ja datan sisältäviin sivutiloihin / segmentteihin
- mutta kullakin prosessilla omat tilat yksityiselle datalle
- Koodin oltava vapaakäyntistä
	- ei saa muuttua
- Sivutus ei paras tapa yhteiskäyttöä ajatellen:
- sivu 'kokoyksikkö', ei looginen yksikkö
- 

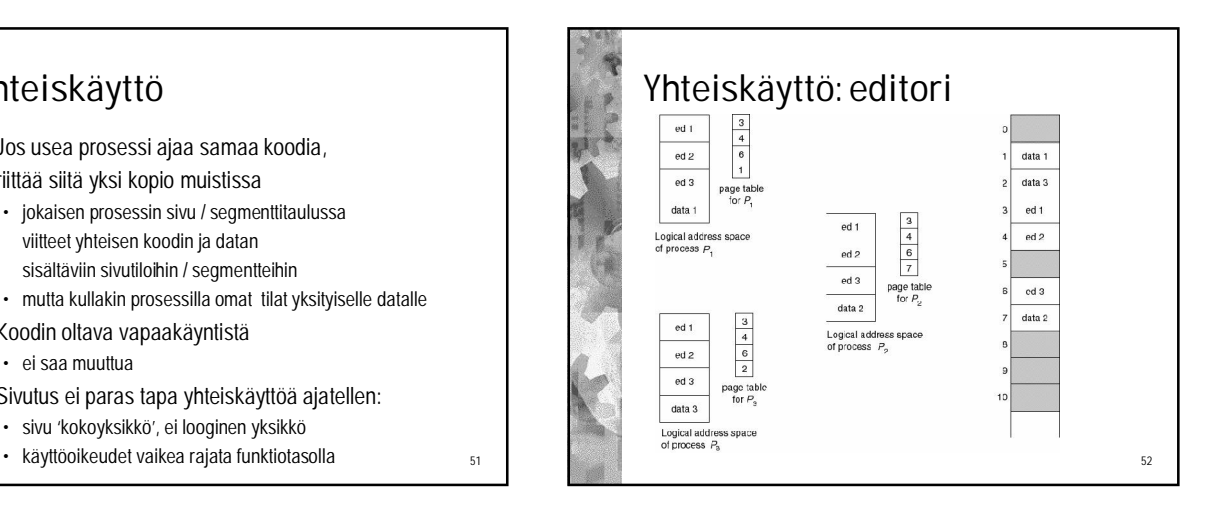

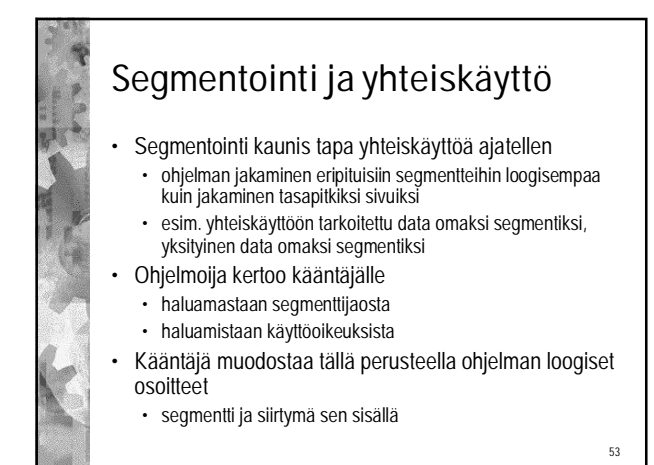

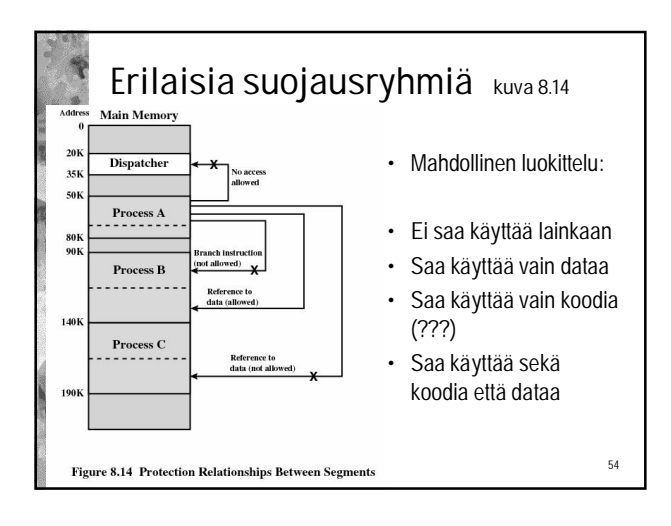

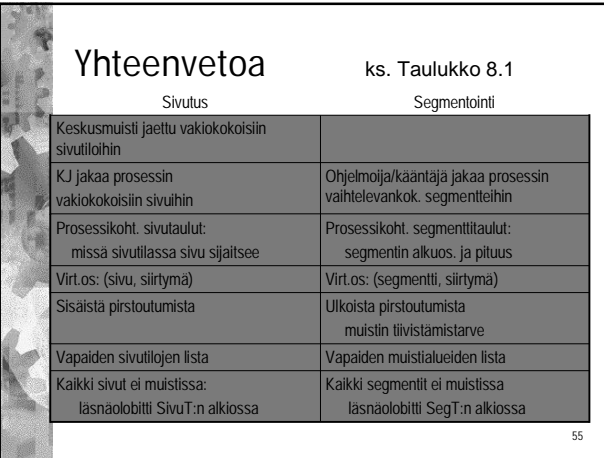